$\blacksquare$ 

 $\overline{\mathbf{a}}$ 

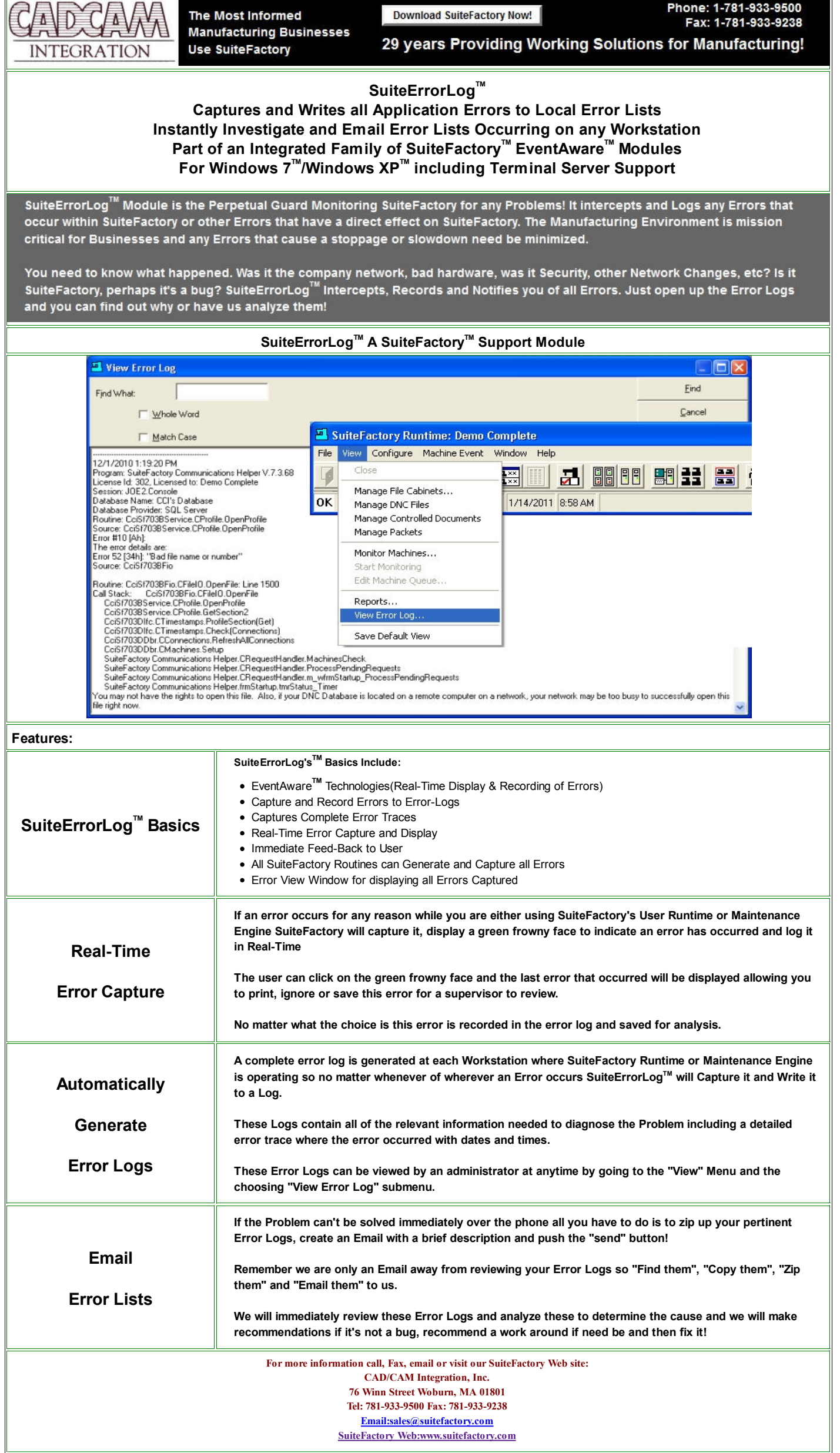